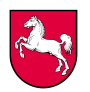

# **KHZG - Antworten auf häufig gestellte Fragen (FAQ)**

**zur Antragsänderung und Kostenverschiebung nach Bewilligung des Antrages sowie zum Verwendungsnachweisverfahren** 

(Stand: 15.03.2024)

### Antragsänderung/Kostenverschiebung

#### **Ist eine Antragsänderung/Kostenverschiebung nach Bewilligung eines KHZG-Antrags möglich?**

Ja – unter bestimmten Voraussetzungen ist eine Antragsänderung/Kostenverschiebung innerhalb eines Fördertatbestandes möglich. (nähere Ausführungen siehe Infobox -> **Hinweisschreiben des Bundesamtes für Soziale Sicherung (BAS) vom 22.08.2022).**

Ist eine "fördertatbestandsübergreifende" Antragsänderung/Kostenverschiebung nach **Bewilligung der Anträge zulässig?**

Eine "fördertatbestands**übergreifende**" Antragsänderung/Kostenverschiebung ist **nicht zulässig**.

#### **Wann muss eine Änderungsanzeige gestellt werden?**

Eine Änderungsanzeige ist zu stellen, wenn innerhalb eines bewilligten Fördertatbestandes eine **inhaltliche Änderung** einer bewilligten **Fördermaßnahme** geplant ist.

Dies der Fall, wenn abweichend ein "neues Produkt" oder eine "neue Maßnahme" umgesetzt werden soll.

Auch bei einer Kostenverschiebung innerhalb eines Fördertatbestandes zu einer nicht beantragten Kostenposition (s. jeweiliger Anhang zum Hauptantrag) liegt eine inhaltliche Änderung vor.

#### **Was ist ein "neues Produkt"?**

Ein neues Produkt ist eine (inhaltlich) neue oder andere **Software/Hardware.**

(Beispiele für inhaltlich neue/andere Produkte: Erwerb eines Bettenmanagementtools statt einer Triage-Software, Erwerb von Tablets statt EKG-Geräten, etc.

Beispiel für ein nicht inhaltlich neues Produkt: Erwerb einer Spracherkennungssoftware eines anderen Herstellers)

#### **Was ist eine "neue Maßnahme"?**

Eine neue Maßnahme ist eine (inhaltlich) neue oder andere **Dienstleistung**.

(Beispiel für eine inhaltlich neue oder andere Dienstleistung: Erstellung eines neuen Rechtekonzepts statt Durchführung von Awareness-Schulungen)

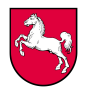

#### **Was sind unterschiedliche Kostenpositionen?**

Unterschiedliche Kostenpositionen sind die im Anhang zum Hauptantrag aufgeführten Kostenpositionen, z. B.

- Kosten für erforderliche technische und informationstechnische Maßnahmen
- Kosten für die Beratungsleistungen bei der Planung des konkreten Vorhabens
- Kosten für erforderliche personell Maßnahmen einschließlich der Kosten für Schulungen des Personals<br>Kosten für räumliche
- für räumliche Maßnahmen, soweit sie für die technischen informationstechnischen und personellen Maßnahmen erforderlich sind (nur in Höhe von 10% der beantragten Fördermittel)
- Kosten für die Beschaffung von Nachweisen
- **Sonstige Kosten**

#### **Zu welchem Zeitpunkt ist das Land Niedersachsen über eine Änderung/Kostenverschiebung zu informieren?**

Das Krankenhaus hat eine Änderung/Kostenverschiebung im Rahmen der jeweiligen Verwendungsnachweisführung anzuzeigen.

#### **Wie ist dem Land eine Änderung/Kostenverschiebung mitzuteilen?**

Die Änderung/Kostenverschiebung ist im Rahmen des Verwendungsnachweisverfahrens nachvollziehbar schriftlich darzulegen (ggf. in einer Anlage zum Verwendungsnachweis).

Darüber hinaus ist bei inhaltlichen Änderungen das Formular "Änderungsanzeige" ausfüllen.

#### **Der Finanzierungsbedarf des Fördertatbestandes hat sich erhöht – ist es möglich, nach Bewilligung eine höhere Fördersumme zu erhalten?**

Nein, es handelt sich um eine Festbetragsfinanzierung. Eine Erhöhung der Fördermittel nach Bewilligung (z.B. für den Fall etwaiger Kostenüberschreitungen) ist nicht möglich.

#### **Ist ein Anbieterwechsel zulässig?**

Es ist zulässig, wenn das beantragte Vorhaben von einem oder mehreren anderen als denjenigen im Antrag genannten Anbietern umgesetzt wird - solange keine inhaltliche Änderung vorliegt.

#### **Kann ein Produkt eines anderen Herstellers eingesetzt werden?**

Ja, ein (zur Antragstellung) inhaltlich gleiches Produkt eines anderen Herstellers kann eingesetzt werden.

(Beispiel für ein inhaltlich gleiches Produkt: Erwerb einer Spracherkennungs-Software von Dedalus statt von Malis).

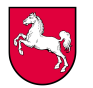

#### **Können in einem Fördertatbestand erzielte Einsparungen für die Anschaffung einer höheren Anzahl eines (vorher schon antragsgegenständlichen und bewilligten) Produktes desselben Fördertatbestandes eingesetzt werden?**

Ja, dies ist möglich - sofern durch Einsparungen z.B. bei den Lizenzen … insgesamt mehr Lizenzen als beantragt erworben werden.

Innerhalb eines Vorhabens ist eine Erweiterung von Produkten/Maßnahmen auch nach Bewilligung der Fördermittel möglich, solange keine inhaltliche Änderung vorliegt. Wichtig ist, dass es sich weiterhin um förderfähige Kosten im Sinne des KHZG handelt, der im Bewilligungsbescheid festgelegte Förderzweck und die Fördervoraussetzungen eingehalten werden sowie die ursprünglichen Gesamtkosten des bewilligten Vorhabens nicht überschritten werden.

#### **Sofern sich bei einem Fördertatbestand innerhalb der beantragten Kostenpositionen Verschiebungen ergeben – was ist dann?**

Kostenverschiebungen innerhalb der beantragten Kostenpositionen (entscheidend ist, dass es sich hierbei um Kostenpositionen handelt, die im "Anhang zum Hauptantrag" beantragt/beziffert wurden), sind möglich.

Der Krankenhausträger hat dem Land im Rahmen der Verwendungsnachweisführung mitzuteilen, ob Kosteneinsparungen bei einzelnen fördergegenständlichen Maßnahmen für Kostensteigungen bei anderen fördergegenständlichen Maßnahmen innerhalb eines Vorhabens eingesetzt werden.

#### **Was hat das Krankenhaus zu veranlassen, wenn innerhalb der beantragten Kostenpositionen (s. Anhang zum Hauptantrag) neue Produkte/Maßnahmen bzw. andere Produkte/Maßnahmen genutzt werden sollen?**

Wenn ein freigewordenes Budget innerhalb der antragsgegenständlichen Kostenposition für ein bisher nicht antragsgegenständliches (förderfähiges) Produkt bzw. eine bisher nicht antragsgegenständliche (förderfähige) Maßnahme genutzt werden soll, liegt eine inhaltliche Änderung vor.

Dieses ist nachvollziehbar zu dokumentieren und dem Land im Rahmen der Verwendungsnachweisführung mitzuteilen (ggf. in einer Anlage zum Verwendungsnachweis). Darüber hinaus ist das Formular "Änderungsanzeige" ausfüllen.

#### **Was ist mit einer Kostenverschiebung zu einer neuen und somit nicht beantragten Kostenposition (Kostenposition siehe "Anhang zum Hauptantrag")?**

Eine Kostenverschiebung zu einer nicht beantragten und somit neuen Kostenposition, die nach Bewilligung durch das BAS erfolgt, wird vom BAS bislang als **problematisch** angesehen. Sie bedarf einer gesonderten Prüfung und einer Einzelfallentscheidung durch das BAS.

Eine Kostenverschiebung zu einer bisher nicht beantragten (= nicht antragsgegenständlichen) Kostenposition ist nachvollziehbar zu dokumentieren und dem Land im Rahmen der Verwendungsnachweisführung mitzuteilen (ggf. in einer Anlage zum Verwendungsnachweis).

Darüber hinaus ist das Formular "Änderungsanzeige" ausfüllen.

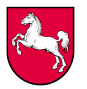

Abhängig von dem betroffenen Fördertatbestand ist mit der Änderungsanzeige die Bestätigung des nach § 21 Abs. 5 KHSFV berechtigten Mitarbeitenden des zu beauftragenden (IT)-Dienstleisters beizufügen, dass bei dem aktuellen Umsetzungs- und Planungsstand des Vorhabens die Voraussetzungen der Förderrichtlinie des BAS weiterhin eingehalten werden (§ 25 Abs. 1 Nr. 2 KHSFV).

#### **Wem obliegt die Entscheidung, ob eine Änderung/Kostenverschiebung (förder-) schädlich ist?**

Das BAS prüft und beurteilt die jeweilige Änderung/Kostenverschiebung. Die Entscheidung über die zweckmäßige oder zweckwidrige Verwendung obliegt dem BAS. Sofern eine Förderfähigkeit nicht gegeben ist, leitet das BAS weitere Schritte ein.

#### **Für einen FTB wurden mehrere Maßnahmen beantragt. Ist es möglich, nach der Bewilligung bei der Umsetzung des FTB auf eine dieser Maßnahmen zu verzichten?**

Ja, innerhalb eines FTB ist das Weglassen einer Maßnahme möglich – **vorausgesetzt**, dass weiterhin die Fördervoraussetzungen (u.a. Erfüllung der MUSS-Kriterien, Einhaltung der prozentualen Mindestgrenze für Maßnahmen zur Verbesserung der Informationssicherheit) erfüllt werden und der im Bewilligungsbescheid festgelegte Förderzweck eingehalten wird.

Der Fördermittelgeber muss über diese Kostenverschiebung grundsätzlich nicht separat informiert werden (eine Änderungsanzeige ist nicht erforderlich), **wenn** sich die Gesamtkosten des Vorhabens im Umfang der Bewilligung bewegen, keine neuen Produkte/Maßnahmen hinzukommen und keine neue Kostenposition betroffen ist.

Dem Land ist der Wegfall der Maßnahme im Rahmen der Verwendungsnachweisführung darzustellen. Auch die Bestätigung des berechtigten IT-Dienstleisters, dass nach aktuellem Umsetzungsstand die Förderrichtlinie (nach Weglassen der Maßnahme) eingehalten wird (§ 25 Abs. 1 Nr. 2 KHSFV) ist erforderlich.

#### **Ist es möglich, dass ein Träger von mehreren Krankenhäusern auf der Grundlage der Fördermittelbescheide für ein gemeinsames Projekt oder Maßnahme die Organisation und Steuerung zentral übernehmen kann?**

Ja, unter Einhaltung aller Fördertatvoraussetzungen je Haus je Fördertatbestand.

Wichtig dabei zu beachten ist, dass aus den Nachweisen hervorgeht, inwieweit die Kosten auf die jeweiligen Krankenhäuser bzw. Kliniken aufgeteilt werden. Wie letztlich die Aufschlüsselung der Kosten erfolgt, bspw. durch die Bettenzahl oder prozentual, ist unerheblich.

Weiterhin ist wichtig, dass aus den Nachweisen ersichtlich wird, dass die MUSS-Kriterien für jeden Fördertatbestand des betreffenden Krankenhauses für sich genommen eingehalten und des Weiteren, dass die Ausgaben i.H.v. von 15 Prozent für die IT-Sicherheitsmaßnahmen nicht unterschritten werden.

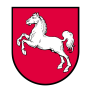

#### **Kann ein Träger, z.B. um Kosten zu sparen, ein gleiches Produkt für mehrere Häuser beschaffen?**

Die Beschaffung eines Produktes durch einen Träger, aber für mehrere Krankenhäuser ist grundsätzlich unter der Voraussetzung ein gangbarer Weg, dass eine transparente Aufteilung der entstehenden Kosten unter Zuhilfenahme eines Verteilungsschlüssels (z. B. Betten) jederzeit möglich ist und nachvollziehbar bleibt.

Wichtig ist an dieser Stelle, dass die freiwerdenden Mittel nicht in gänzlich neue, nicht bereits bewilligte Vorhaben fließen. Ein Bezug zu bereits beantragten und bewilligten Vorhaben muss vorhanden sein. Eine transparente Mitteilung via Änderungsanzeige ist daher angezeigt.

#### **Ist die Förderfähigkeit von bewilligten Projekten auch dann gegeben, wenn die konkrete Maßnahme Auswirkungen auf andere Maßnahmen oder Fördertatbestände hat?**

Grundsätzlich ja, ggf. im Einzelfall zu prüfen.

Am Beispiel des FTB 7 von Core-Etagen-Switches steht die Beschaffung einer Förderung im Rahmen des FTB 7 nicht entgegen.

Wichtig ist, dass die Implementierung grundsätzlich erforderlich ist, um die in der Förderrichtlinie nach § 21 Abs. 2 KHSFV beschriebenen MUSS-Kriterien und die Zielsetzung des FTB 7 zu erfüllen. Dass die Switches nicht ausschließlich für die Nutzung der Cloud-Dienste genutzt werden, sondern auch weitere Synergieeffekte haben kann, ist hierbei unerheblich.

#### **Ist es zulässig, dass förderfähige Produkte im Rahmen der Fördertatbestandsförderung nicht in das Eigenturm des geförderten Hauses oder deren Träger übergehen?**

Förderfähige Kosten beinhalten insbesondere Investitionskosten für die Beschaffung, Entwicklung, Errichtung oder Erweiterung während der Projektlaufzeit sowie den initialen Betrieb (bis zu drei Jahre) der erforderlichen technischen und informationstechnischen Maßnahmen oder deren Entgelt zur Nutzung von bereitgestellter Software im Rahmen von sog. Dienstleistungs- oder Nutzungsverträgen oder Subscriptionmodellen, wie z. B. Pay as You Use oder Plattform as a Service über einen Zeitraum von bis zu drei Jahren. Da die geförderten Digitalisierungsmaßnahmen nachhaltig implementiert werden sollen und damit auch über die Projektlaufzeit reichen sollen, ist im Rahmen der Projektlaufzeit in Abhängigkeit der jeweiligen Maßnahme ein Eigentumsübergang zum Krankenhaus selbst bzw. zum Krankenhausträger anzustreben. Sofern ein Eigentumsübergang nicht möglich sein sollte, ist dies nachvollziehbar zu begründen (vgl. Förderrichtlinie nach § 21 Abs. 2 KHSFV Pkt. 5.2.). Dies ist dann analog bspw. auf Leasinglaufzeiten o. ä. anzuwenden.

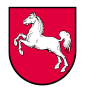

## Projektlaufzeit, Vorhabenbeginn und -ende

#### **Wie sind im Zwischen-/Schlussnachweis Beginn und (voraussichtlicher) Abschluss des Vorhabens anzugeben?**

In dem Verwendungsnachweis sind der taggenaue Beginn sowie das (voraussichtlich) taggenaue Ende des Vorhabens (im Datumsformat TT.MM.JJJJ) anzugeben.

#### **Was ist zu veranlassen, wenn sich zwischenzeitlich Abweichungen (des Beginnund/oder Ende-Datums) zu den im Antrag angegeben Daten ergeben haben?**

Bei einer Abweichung zu den ursprünglich im Antrag angegebenen Daten ist dem Verwendungsnachweis eine entsprechende Begründung/Erläuterung beizufügen (ggf. in einer gesonderten Anlage).

#### **Wie wird der Vorhabenbeginn definiert?**

Als Vorhabenbeginn gilt der Abschluss eines der Ausführung zuzurechnenden Liefer-, Dienstleistungs- oder Werkvertrags.

#### **Kann sich die Projektlaufzeit über den 31.12.2024 hinaus erstrecken?**

Die Projektlaufzeit kann sich über den 31.12.2024 erstrecken, solange der Vorhabenbeginn zwischen dem 02.09.2020 und dem 31.12.2024 liegt.

#### **Bis wann muss ein gefördertes Vorhaben umgesetzt sein?**

Das KHG und KHSFV sehen keine konkrete Frist vor, bis wann ein gefördertes Vorhaben umgesetzt sein muss.

Allerdings gilt ab dem 1. Januar 2025 gemäß § 5 Abs. 3h S. 1 KHEntgG ein Abschlag in Höhe von bis zu 2 Prozent des Rechnungsbetrags für jeden voll- und teilstationären Fall, sofern ein Krankenhaus nicht sämtliche in § 19 Abs. 1 S. 1 Nr. 2 bis 6 der KHSFV aufgezählten digitalen Dienste bereitstellt.

#### **Wird durch neue Lizenzen der Förderzeitraum von 3 Jahren verlängert?**

**Nein** 

Förderfähige Kosten beinhalten den initialen Betrieb (bis zu drei Jahre) der erforderlichen technischen und informationstechnischen Maßnahmen oder deren Entgelt zur Nutzung von bereitgestellter Software im Rahmen von sog. Dienstleistungs- oder Nutzungsverträge über einen Zeitraum von bis zu drei Jahren (siehe Pkt. 5.2. der Förderrichtlinie nach § 21 Abs. 2 KHSFV).

Die förderfähigen 3 Jahre Lizenzgebühren beginnen somit mit dem initialen/erstmaligen Betrieb des Produktes.

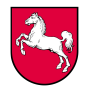

Konkret bedeutet dies, dass z.B. die Beschaffung von zunächst 180 Lizenzen für eine Spracherkennung, als erstmaliger Betrieb des Produktes gewertet wird und für die Beschaffung der zweiten "Charge" von Spracherkennungslizenzen ebenfalls der förderfähige Zeitraum der ersten Beschaffung maßgeblich ist.

## IT-Dienstleister

#### **Wie ist der Nachweis des beauftragten und berechtigten IT-Dienstleisters zu führen?**

Für den Nachweis ist das vom BAS bereitgestellte Formular "Nachweis des berechtigten IT-Dienstleisters" (s. Infobox) zu verwenden.

#### **Der IT-Dienstleister wurde nach der Antragstellung gewechselt. Was muss beachtet werden?**

Bei einem "von der Antragstellung" abweichenden IT-DL ist dem "Nachweis des berechtigten IT-DL" auch das Zertifikat des Dienstleisters beizufügen.

#### **Wie ist beim Schlussverwendungsnachweis der Nachweis des beauftragten und berechtigten IT-Dienstleisters zu führen?**

Im Rahmen der Schlussverwendungsnachweisführung ist das vom BAS bereitgestellte Formular "IT-DL-Bestätigung Schlussverwendungsnachweis" (s. Infobox) zu verwenden.

### Schlussverwendungsnachweis

#### **Was ist beim Schlussverwendungsnachweis zu beachten?**

Dem Schlussverwendungsnachweis ist ein Ausgabebuch entsprechend der nds. Vorlage beizulegen sowie eine für den Schlussverwendungsnachweis spezifische IT-DL- Bestätigung (s. Infobox.) Des Weiteren ist eine Prüfungsbescheinigung (eines Wirtschaftsprüfers/in, Rechnungsprüfungsamt oder Steuerberater/in) beizufügen.

#### **Was ist bei einem von der Antragstellung abweichenden Beginn und Ende eines Vorhabens zu beachten?**

Es ist sowohl der tatsächliche Beginn als auch das tatsächliche Ende des jeweiligen Vorhabens taggenau einzutragen. Bei Abweichungen zu den im Antrag angegebenen Daten (Beginn- /Ende) ist eine entsprechende Begründung hochzuladen.

**Wann ist ein Vorhaben abgeschlossen (auch im Hinblick auf die Betriebs- und Wartungskosten)?**

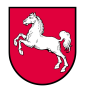

Hinweis vom BAS:

"Ein Vorhaben ist dann abgeschlossen, wenn die Maßnahmen umgesetzt, d.h. die Hardware besorgt, die Software installiert und die MUSS‐Kriterien erfüllt sind.

Die Betriebs‐ und Wartungskosten sind in der Regel dann noch nicht ausgeschöpft. Die Kosten für Wartung und Betrieb können trotz des Vorhabensende aber weiterhin geltend gemacht werden, solange innerhalb der Projektlaufzeit die Kosten festgesetzt und somit eine zweckentsprechende Verwendung der Fördergelder nachgewiesen wurde.

Die Förderrichtlinie wird dementsprechend angepasst, da aus der aktuellen Fassung die konkrete Einschränkung der Förderung von Betriebs‐ und Wartungskosten innerhalb der Projektlaufzeit hervorgeht."

## Erfüllungsaufwand

#### **Ist die "Höhe des (bisherigen) Erfüllungsaufwands" im Verwendungsnachweis zu beziffern?**

Ja, diese Angabe ist **zwingend** erforderlich.

#### **Welche Kosten umfasst der im Verwendungsnachweis anzugebende "Erfüllungsaufwand"?**

Der Erfüllungsaufwand umfasst die Kosten für den Zeitaufwand und die (Bürokratie-)Kosten des Krankenhausträgers für die Antragstellung und Umsetzung des Vorhabens, die **nicht** im Rahmen der förderungsfähigen Kosten beantragt wurden.

Kosten (z.B. für Beratungsleistungen, personelle Maßnahmen oder für die Beschaffung von Nachweisen), die als förderungsfähige Kosten beantragt wurden (siehe Kostenaufstellung im Anhang zum Hauptantrag) stellen keinen Erfüllungsaufwand dar.

#### **Auf welchen Zeitraum bezieht sich der anzugebende Erfüllungsaufwand?**

Der Erfüllungsaufwand bezieht sich immer auf den gesamten Zeitraum. Daher ist der Erfüllungsaufwand kumuliert anzugeben, d.h. es werden alle bisher für den FTB angefallenen, dem Erfüllungsaufwand zuzurechnenden Kosten summiert.

Der anzugebende Erfüllungsaufwand erhöht sich mit jedem Verwendungsnachweisjahr.

#### Ist es ausreichend im Verwendungsnachweis unter "Erfüllungsaufwand" eine Zahl/ **einen Betrag zu erfassen?**

Nein, neben der Bezifferung/neben der Höhe des jeweils entstandenen Erfüllungsaufwands ist eine kurze Erläuterung anzugeben, wie die Höhe der Kosten ermittelt/berechnet wurde (ggf. in einer Anlage zum Verwendungsnachweis).

(Beispiel: Erfüllungsaufwand: X EUR (Gesamtsumme) Erläuterung: X Std/Woche seit ? Projektbeginn mit einem Stundensatz von X EUR für xxx oder X Stellenanteil über X Monate = Teilbetrag für xxx)

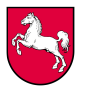

Wichtig: Bitte eine Bestätigung beifügen ("Hiermit wird bestätigt, dass es sich bei den unter "Erfüllungsaufwand" dargestellten Kosten ausschließlich um Kosten handelt, die nicht im Rahmen der förderungsfähigen Kosten beantragt wurden") – sprich die Kosten des Erfüllungsaufwands sind nicht in der Kostenaufstellung (im Anhang zum Hauptantrag) enthalten.

#### **Was ist anzugeben, wenn die Höhe des Erfüllungsaufwands nicht genau beziffert werden kann?**

In diesen Fall schätzen Sie bitte den Erfüllungsaufwand und erläutern Sie, wie sich der geschätzte Betrag zusammensetzt.

#### **Wozu dient der Erfüllungsaufwand?**

Der Erfüllungsaufwand ist dem BAS in jedem Verwendungsnachweis zu benennen (s. §25 Abs.1 Nr.6 KHSFV / 7.5.1 Förderrichtlinie).

Der angegebene Betrag (für den Erfüllungsaufwand) dient statistischen Auswertungen und führt zu keinerlei Zahlungen/Erstattungen.

#### **Zinserträge**

#### **Was ist zu veranlassen, wenn mit den Fördermitteln Zinserträge erwirtschaftet wurden?**

Mit den Fördermitteln erwirtschaftete Zinserträge sind im Schlussverwendungsnachweis anzugeben und gemäß § 24 Abs. 2 Satz 3 i.V.m. § 7 Abs. 2 Satz 2 KHSFV an das Land abzuführen.

### **Vergaberecht**

#### **Wer ist Ansprechpartner bei Rückfragen zum Vergaberecht?**

Bei Rückfragen zum Vergaberecht wenden Sie sich bitte an das Niedersächsische Ministerium für Wirtschaft, Arbeit, Verkehr und Digitalisierung (MW):

[Öffentliche Aufträge | Nds. Ministerium für Wirtschaft, Arbeit, Verkehr und Digitalisierung](https://www.mw.niedersachsen.de/startseite/themen/aufsicht_und_recht/offentliche_auftrage_und_preisprufung/oeffentliche-auftraege-15933.html)  [\(niedersachsen.de\)](https://www.mw.niedersachsen.de/startseite/themen/aufsicht_und_recht/offentliche_auftrage_und_preisprufung/oeffentliche-auftraege-15933.html)

Aktuelle Informationen des MW:

[Aktuelles | Nds. Ministerium für Wirtschaft, Arbeit, Verkehr und Digitalisierung](https://www.mw.niedersachsen.de/startseite/themen/aufsicht_und_recht/servicestelle_zum_niedersachsischen_tariftreue_und_vergabegesetz_ntvergg/aktuelles/aktuelle-informationen-120419.html)  [\(niedersachsen.de\)](https://www.mw.niedersachsen.de/startseite/themen/aufsicht_und_recht/servicestelle_zum_niedersachsischen_tariftreue_und_vergabegesetz_ntvergg/aktuelles/aktuelle-informationen-120419.html)

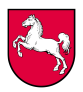

## **Hinweise zur Sichtbarkeit von EU-Förderung**

*Verweis auf das Informationsschreiben vom 14.September 2023 mit den zugehörigen Links*

#### **Wie und wo platziere ich das Logo für die EU-Refinanzierung? Beispiele:**

#### **Allgemein:**

- Bei allen DARP-Maßnahmen muss die Sichtbarkeit der EU-Finanzierung sichergestellt werden, unabhängig von Höhe oder Anteil der EU-Finanzierung
- Das EU-Emblem mit Finanzierungserklärung sollte bei allen Kommunikationsaktivitäten verwendet werden. Dazu gehören u.a.:
	- o Veranstaltungen
	- o Offizielle Websites
	- o Ankündigungen oder Plakate zu den Finanzierungsmöglichkeiten
	- o Flyer zur Information potenzieller Begünstigter
	- o Präsentationen über die Maßnahme
	- o Ausschreibungsunterlagen
	- o Projektberichte
	- o Verträge mit Begünstigten
	- o Aufforderung zur Einreichung von Vorschlägen,

#### **EU-Emblem:**

- Werden neben dem Emblem der Europäischen Union weitere Logos gezeigt, muss das Emblem mindestens so augenfällig und sichtbar wie die anderen Logos platziert werden.
- Das Emblem muss gut erkennbar und getrennt angebracht sein und darf nicht durch Hinzufügung anderer visueller Zeichen, Marken oder Texte verändert werden.
- Die Unterstützung der EU darf ausschließlich durch das beigefügte Emblem und durch keine andere visuelle Identität und kein anderes Logo hervorgehoben werden.
- Sobald auf Endprodukten (z.B. Bücher, Tablets, Autos) Sticker o.Ä. angebracht worden sind, die ein anderes Logo beinhalten (z.B. nationales Förderungsprogramm), sollte ebenfalls das angefügte EU-Emblem mit Finanzierungserklärung hinzugefügt werden.

#### **Angabe der Projektkosten:**

• Die Höhe der EU-Finanzierung muss bei den Kommunikationsaktivitäten und Informationskampagnen nicht angegeben werden. Falls es anderweitige Verpflichtungen gibt, die Höhe der EU-Finanzierung anzugeben, sollten die Gesamtkosten des Projekts sowie der Anteil der EU-Finanzierung an den Gesamtkosten angezeigt werden.